# **Kurzanleitung/Handhabung Ethernet über USB**

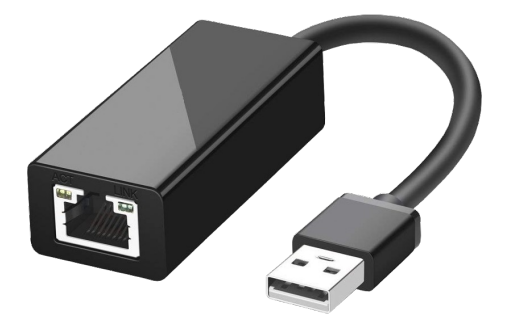

Der "Ethernet über USB"-Adapter dient als Erweiterung mit einem zusätzlichen Ethernet-Port.

Er kann für diese Geräte verwendet werden:

- TINA
- TINA-II
- ProfiNet WATCHDOG
- CONNECT (nicht für LTE-Version)
- CONNECT-II

Der Adapter wird in die USB-Buchse Typ A des Geräts gesteckt. Sobald der Adapter vom Gerät erkannt wurde und es ist ein LAN-Kabel gesteckt beginnen die beiden integrierten LEDs zu leuchten:

Grün Link-Status

Gelb Daten-Kommunikation (blinkt abhängig der Daten)

Jetzt kann über die gerätespezifische Default-IP-Adresse 192.168.0.1 zugegriffen werden.

Unter der Web-Adresse https://www.process-informatik.de stehen produktspezifische Dokumentationen oder Software-Treiber/-Tools zum Download bereit. Bei Fragen oder Anregungen zum Produkt wenden Sie sich bitte an uns.

> Process-Informatik Entwicklungsgesellschaft mbH Im Gewerbegebiet 1 DE-73116 Wäschenbeuren +49 (0) 7172-92666-0

> > info@process-informatik.de https://www.process-informatik.de

Copyright by PI 2019 - 2024

### **Menübaum Webseite: QR-Code Webseite:**

+ Produkte / Doku / Downloads + Ethernet über USB

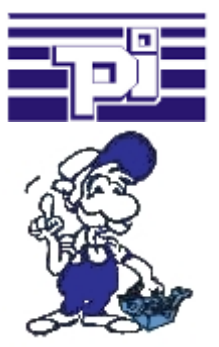

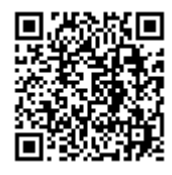

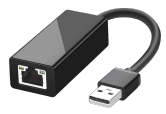

Bitte vergewissern Sie sich vor Einsatz des Produktes, dass Sie aktuelle Treiber verwenden.

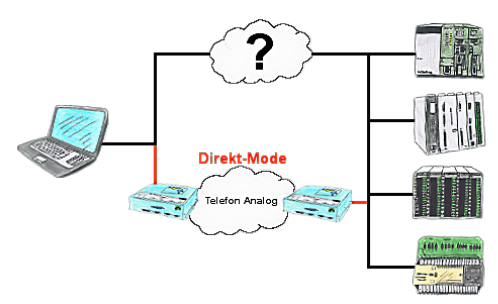

Sie haben in Ihrer Anlage eine Steuerung, Datenlogger oder Umrichter integriert, deren Protokoll nicht unterstützt wird. Kein Problem, über den Direktmode werden die Zeichen, die der PC im Büro sendet über die Telefonleitung übertragen und vor Ort vom TP/TB wiedergegeben. Der Rückweg ist identisch. So steht Ihnen in diesem Fall ebenfalls eine Kommunikation zu diesen Baugruppen über die Fernwartung zur Verfügung.

## Kommunikation unter Win98 - XP/Vista/7/8/10/11 per USB auf S5-SPS

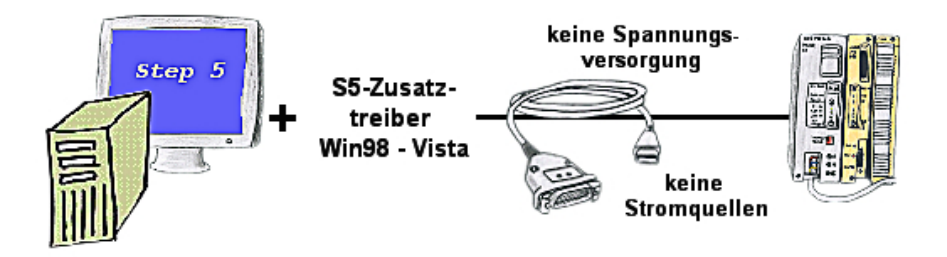

Sie haben noch einen PC mit Win98 und Step5-Paket und möchten per USB auf Ihre S5-Steuerung online gehen? Kein Problem, der mitgelieferte virtuelle COM-Port emuliert auf Ihrem PC einen COM-Port über den Sie ONLINE gehen. Durch das ebenfalls mitgelieferte Patchtool für die Step5-Software von Siemens steht Ihrer Kommunikation über USB nichts mehr im Weg.

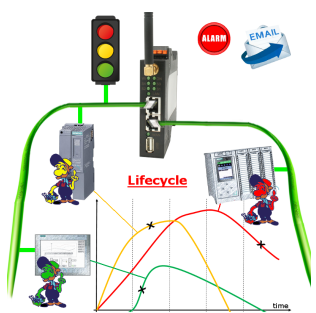

Bestimmen Sie bevorstehende Ausfälle in Ihrem Profinet. Schleichend auftretende Alterung wird Ihnen genauestens angezeigt. Reagieren Sie dank des Profinet-Watchdog bevor etwas passiert.

## Integriertes Telefonbuch

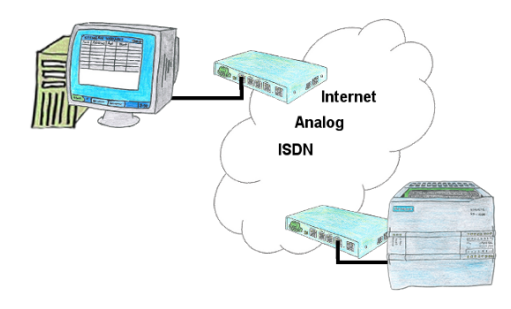

Sie haben mehrere Anlagen zu warten und wollen sich keine Merkliste mit Telefonnummern halten? Kein Problem, der TELE-Router enthält ein Telefonbuch, so dass Sie jederzeit sich die ganzen Verbindungsdaten im Router halten und durch einen Klick im WebBrowser die Verbindung zur Gegenseite aufbauen.